# **JAIPURIA INSTITUTE OF MANAGEMENT,** Noida

### ~eA'fftM?ND**TERM EXAMINATION-2017**

**PGDM 2017-19 TERM I**

### **Set -** 2

## **Course/Code: Information Technology for Management (IMIOI)**

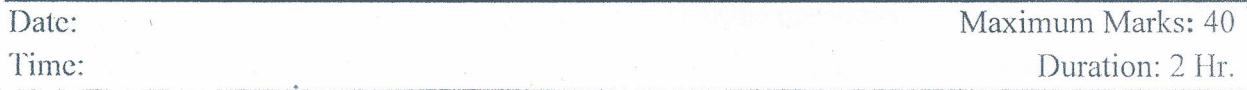

Note: Attempt All Questions.

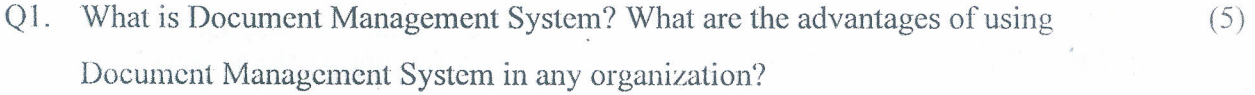

- Q2. Answer all the questions. Each question carries 1 mark each: (10)
	- a) I have written a book in word and I want to restart the page numbers of my book from Chapter 1. How can I do it in MS WORD?

••

- b) How can I create a Table of Content in my MS Word document automatically?
- c) Ihave to review <sup>a</sup> document sent by my colleague and provide him the feedback. What feature of MS Word can be used for this purpose?
- d) What is the purpose of pilcrow  $(\mathcal{P})$  button provided in the Home menu of MS Word?
- e) What is the default orientation of MS Word document?
- f) Explain how you create a custom watermark in MS Word.
- g) What is the shortcut for italicizing selected texts in MS Word document?
- h) How can I save my MS Word (2013) document in PDF format?
- i) What is the shortcut to start a slide show in MS Power Point?
- j) Which menu provides you options like Animation Scheme, custom Animation, Slide Transition?
- Q3. Answer all the questions. Each question carries 1 mark each:

(10)

- a) What is the purpose of Pivot tables in excel sheet?
- b) What is the limitation of VLOOKUP function?
- c) What is the difference between the symbol A1 and \$A\$1?
- d) Write down the formula that must be used in the amount column to calculate the

Page 1 of 3

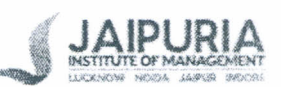

total amount incurred in buying the items:

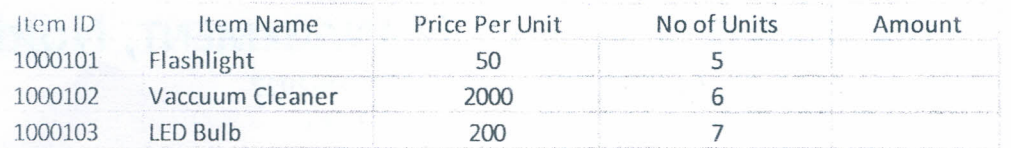

c) What formula should be written in the following cell to calculate the annual rate interest on the loan'?

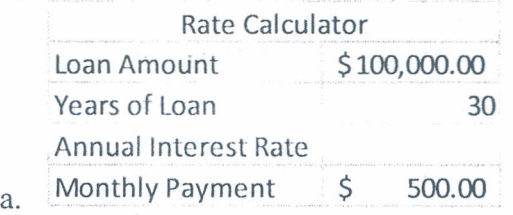

1) Study the screens hot given. To find the increment amount for the selected name (Akash in the example above), what formula would you type into the highlighted cell (B *IS)?*

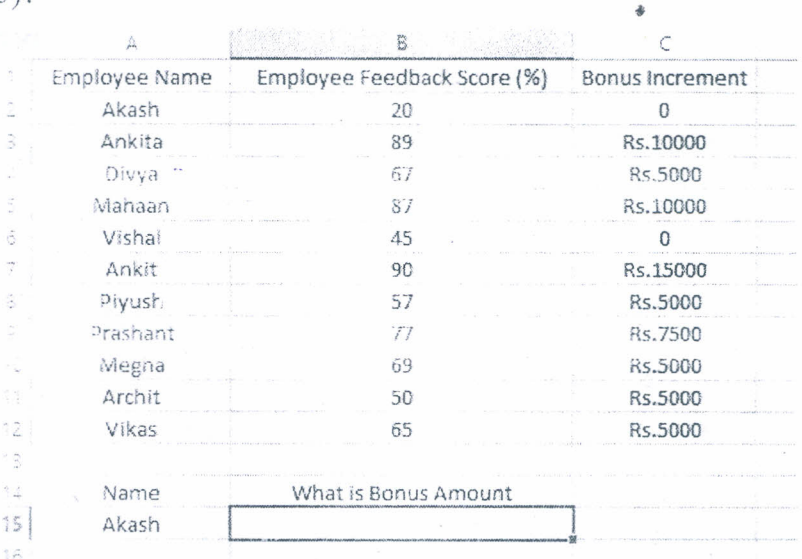

- g) What function displays row data in a column or column data in a row?
- h) If the text in cell A1 contains around 2 blank spaces ahead of the word, which formula, when entered into a blank cell, will represent the correct syntax for a formula to remove the blank spaces?
- i) You are editing an worksheet that you had previously save If you want to save the edited sheet without losing the original one, which command should you use?
- j) Study the given screenshot. If the marks of the student is more than 75, the grade must be A otherwise it should be B. What syntax should be written in Column C for assigning the students correct grades

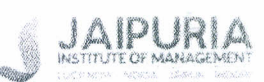

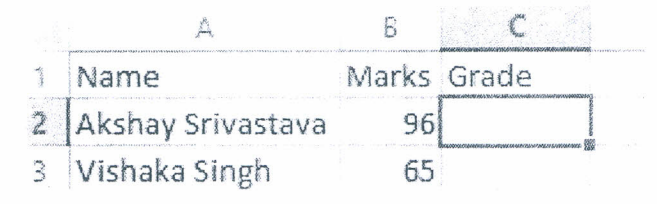

### Q4. Read the following case study carefully and answer the questions

Cadbury's have developed a series of their own hashtags that tie in with their running campaigns and frequent content  $-$  for example #FreeTheJoy, which was altered to HUnwrapJoy around the Christmas period and #JoyCabs, which took place in February 2015 and involved dishing out chocolate prizes to those who took a picture of one of their Cadbury's Joy Cabs.

They also get involved with trending hashtags, current events and holidays, which keeps their content relevant and ensures that their tweets are seen when users browse the trending topics. Some recent examples of this were #MayThe4thBe With You and IIEaster.

Cadbury run regular competitions through Twitter to win their products, both in the form of interactive games embedded into a tweet like the fruit machine style Vine below and those encouraging users to contribute their own photographs in order to win prizes, such as the #JoyCabs campaign. Both methods have received a lot of engagement from followers and are a great way to build loyalty among fans of the brand, as well as attracting new consumers.

Q1. According to you, what is the role of hashtag campaigning in the business of Cadbury's?

Q2. Enlist some of the major advantages that social media campaigning enjoys over the conventional marketing strategies.

#### THE END

(15)